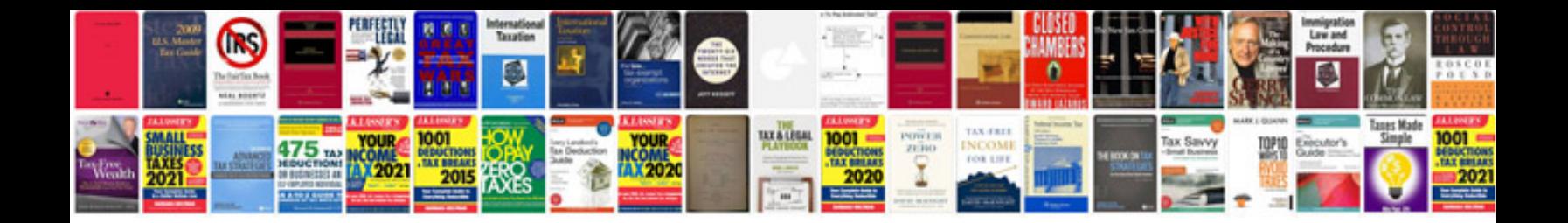

**Corporate documents templates**

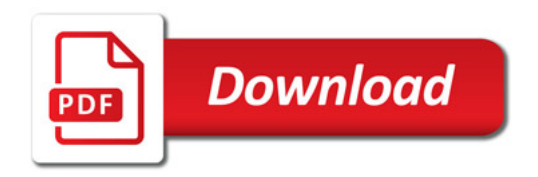

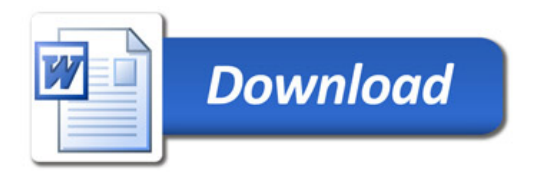